## **СПОСОБЫ ПРИМЕНЕНИ Я ЦИКЛА СО СЧЕТЧИКОМ ФУНКЦИИ RANGE И RANDOM**

Учитель информатики Пашкова А.К. ГБОУ Школа № 2070

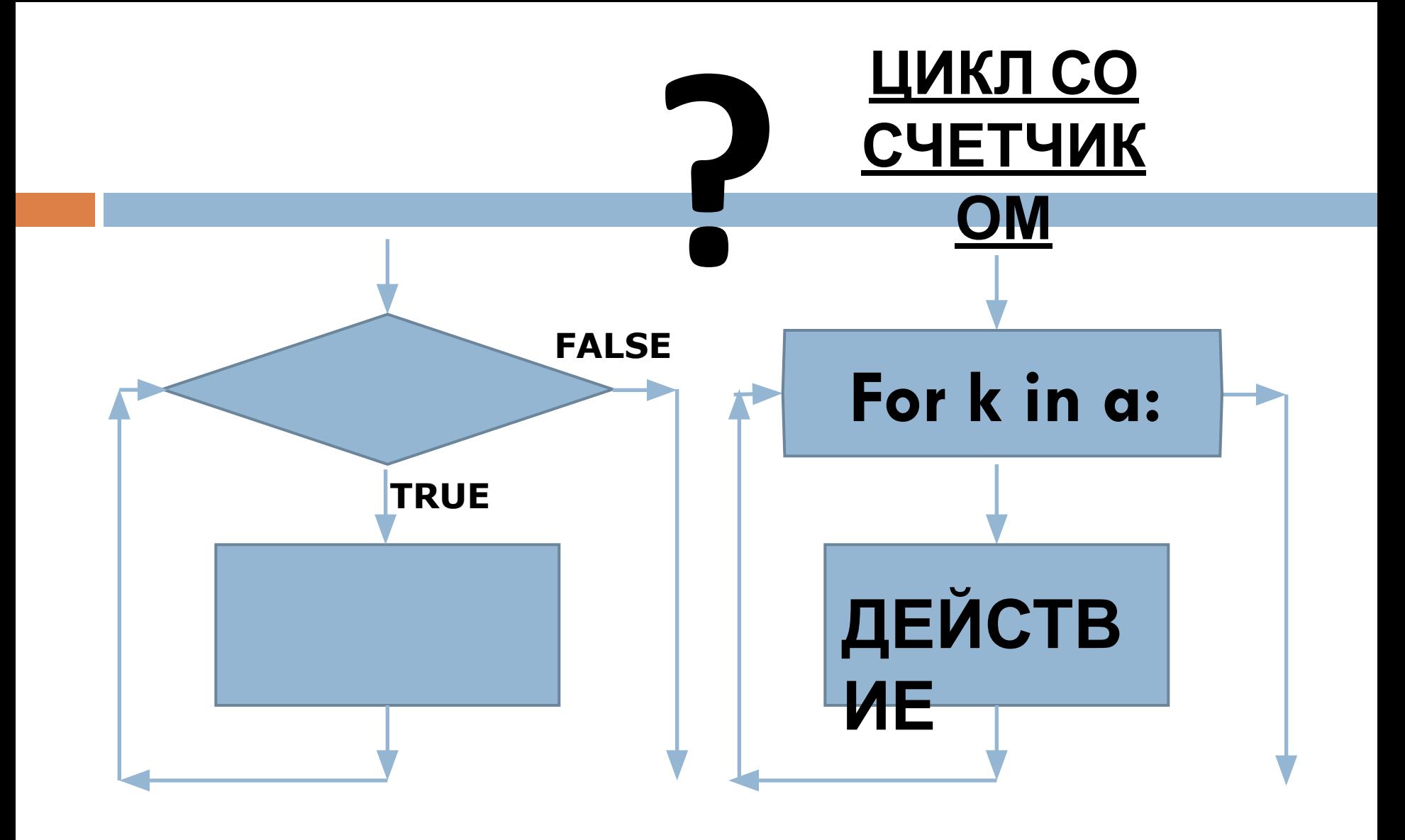

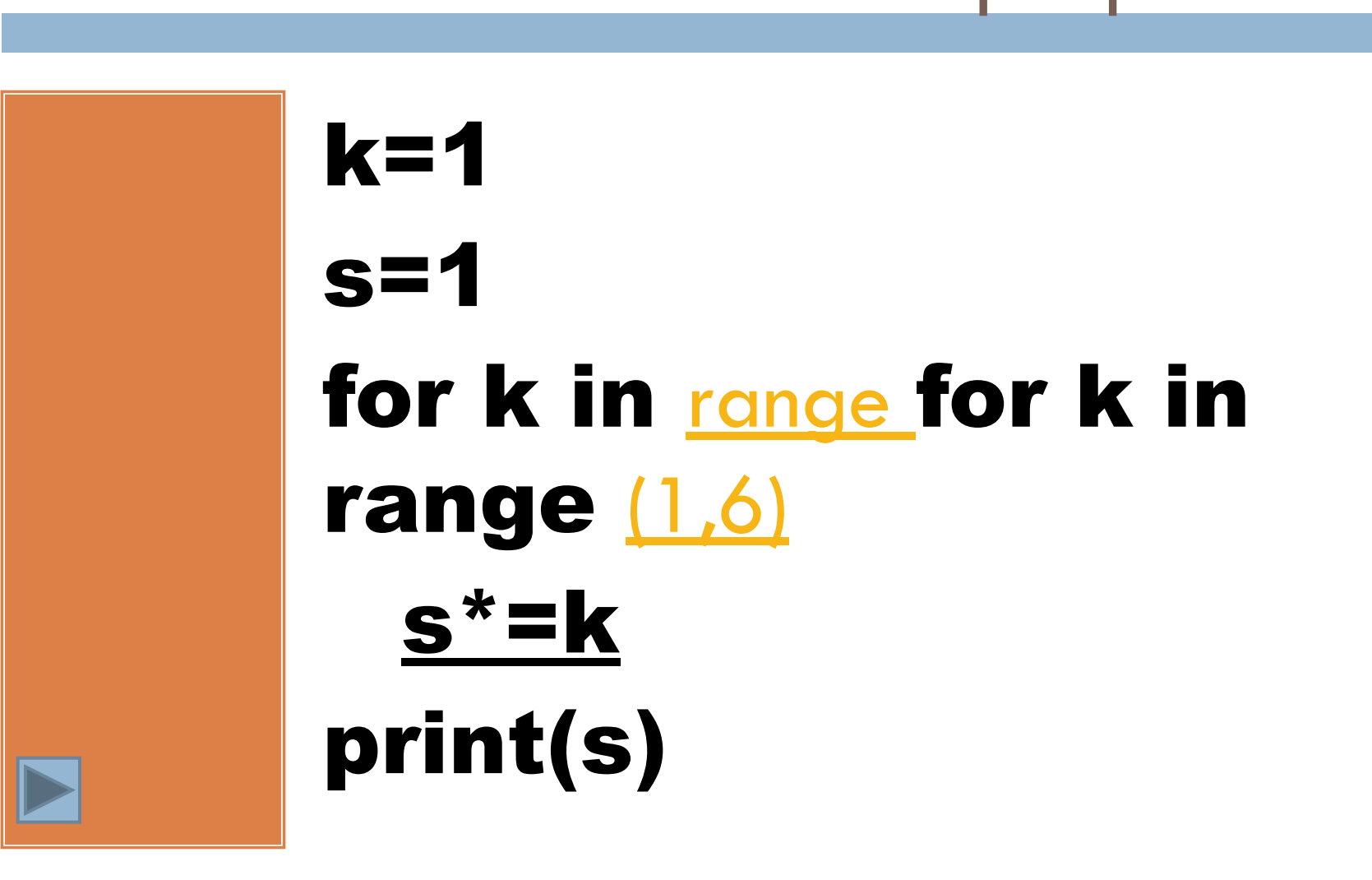

Определите результат выполнения программы

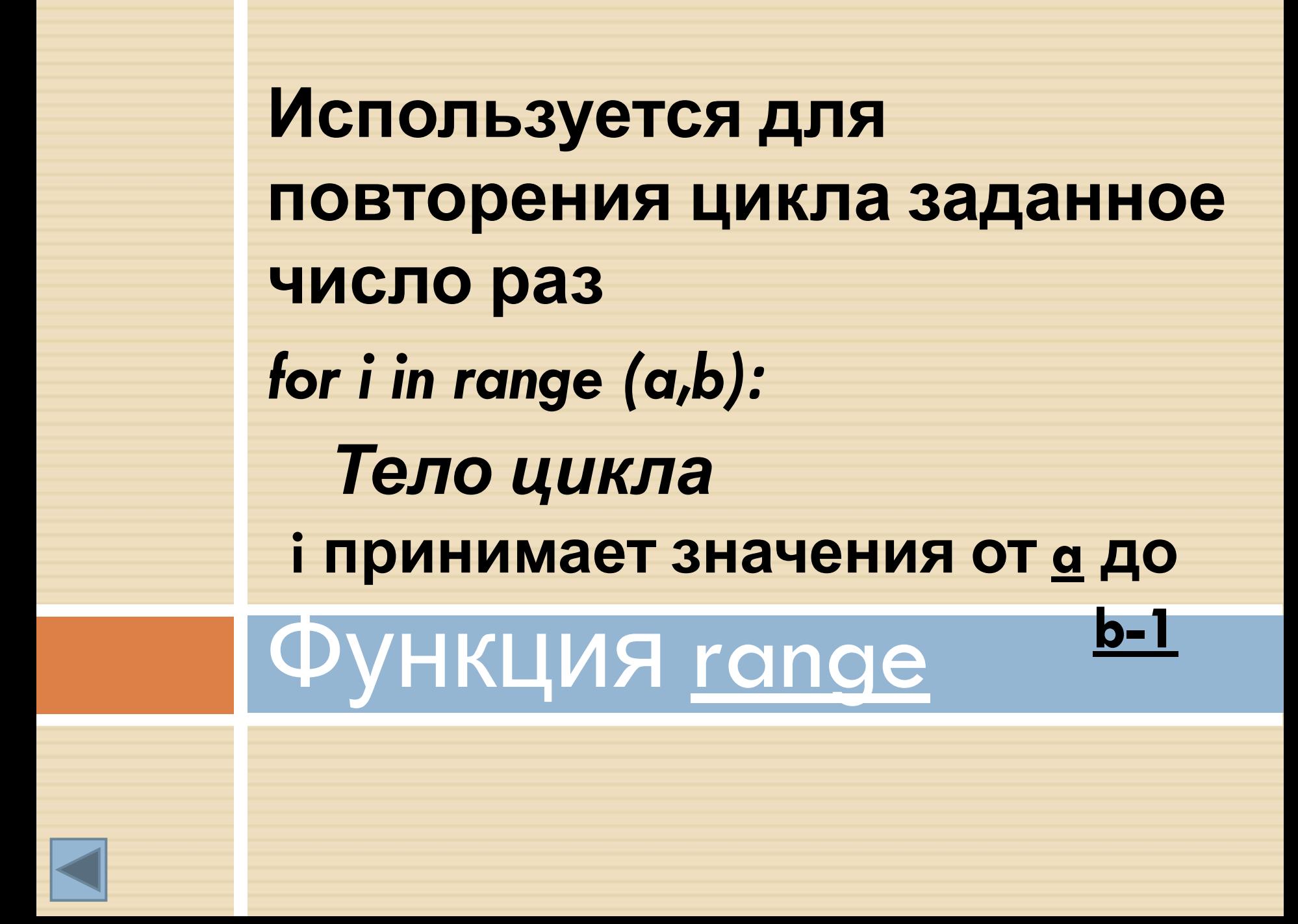

## **Модуль random**

Модуль random в Python позволяет генерировать случайные числа. Подключается с помощью инструкции:

*import random*

*random.random()* **Возвращает псевдослучайное число от 0.0 до 1.0** *random.randint(a,b)* **Возвращает псевдослучайное целое число от a до b**

Составьте блок-схему и напишите программу

**Число n генерируется случайным образом (1<=n<=100). Необходимо найти сумму всех чисел от 1 до n**

Составьте блок-схему и напишите программу

Домашне е задание

Число n генерируется случайным образом  $(1<=n<=100).$ Необходимо найти произведение и среднее значение всех чисел от 1 до n